# **Контрольно-оценочные средства для проведения текущего контроля по МДК.11.01 Технология разработки и защиты баз данных (2 курс, 3 семестр 2023-2024 уч. г.)**

## **Текущий контроль №1**

**Форма контроля:** Практическая работа (Опрос) **Описательная часть:** Практическая работа **Задание №1**

Сформулируйте определение следующим понятиям:

- 1. База данных.
- 2. СУБД.
- 3. Предметная область.

#### Приведите примеры БД.

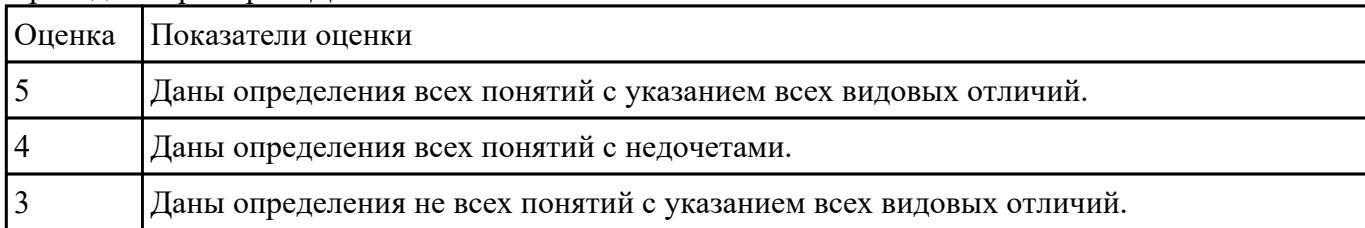

#### **Задание №2**

Заполните таблицу, отражающую основные принципы построения концептуальной, логической и физической модели данных.

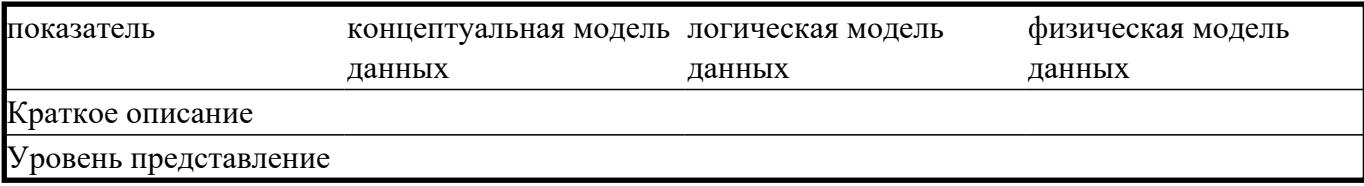

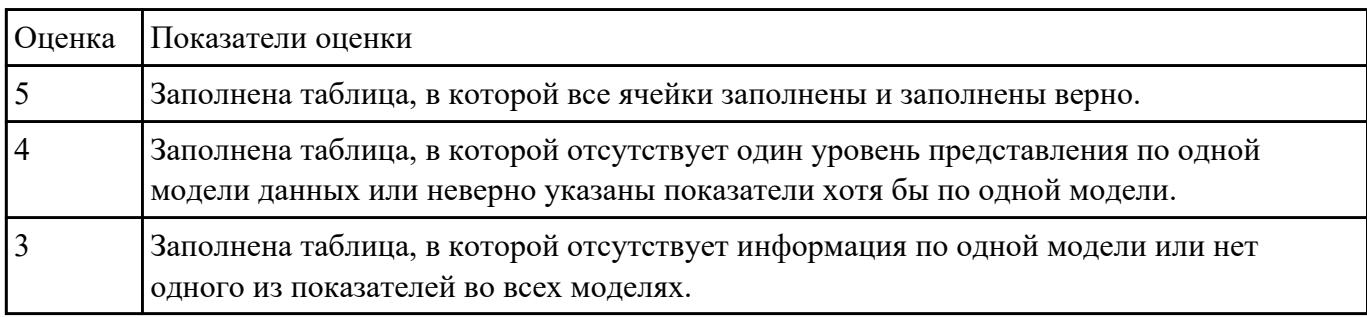

Используя case-средства спроектируйте логическую модель данных предметной области "Касса театра".

| Оценка | Показатели оценки                                                                                                 |
|--------|----------------------------------------------------------------------------------------------------|
|        | Модель данных спроектирована верно. Сущности, атрибуты и связи выделены верно.                                    |
|        | Модель данных спроектирована с недочетами. Сущности, атрибуты выделены верно,<br>но связи проведены не корректно. |
|        | Модель данных спроектирована с ошибками. Сущности выделены верно. Атрибуты не<br>верные. Связи не корректные.     |

Сущности: Работники, Билеты, Залы, Тип места.

#### **Задание №4**

При помощи case-средств постройте концептуальную схему баз данных.

Предметная область: Установка программного обеспечения на персональные компьютеры.

Персональные компьютеры (название, кабинет).

Программное обеспечение (название, занимаемый объем).

Установленое программное обеспечение (персональный компьютер, программное обеспечение).

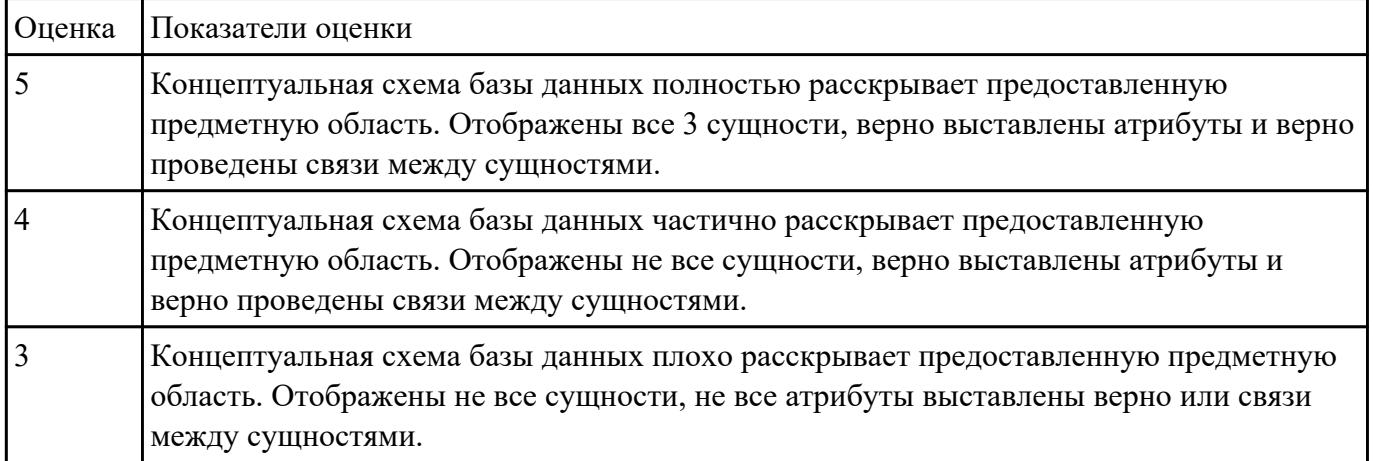

## **Текущий контроль №2**

**Форма контроля:** Практическая работа (Опрос) **Описательная часть:** Практическая работа **Задание №1**

Перечислите все нормальные формы.

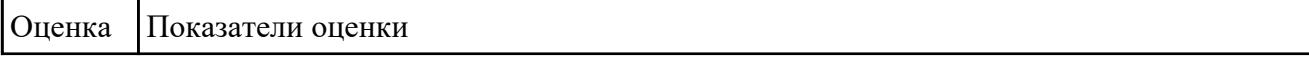

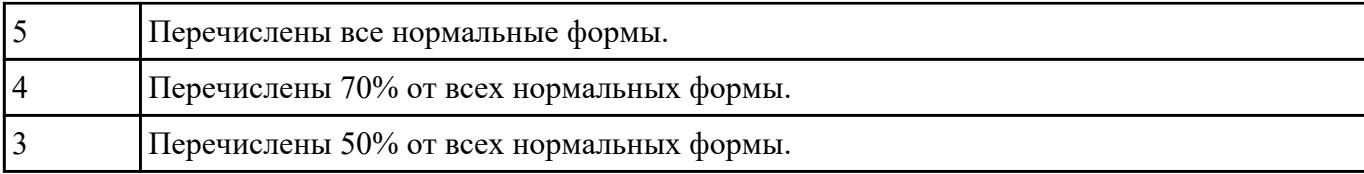

Приведите таблицу к 3 нормальной форме.

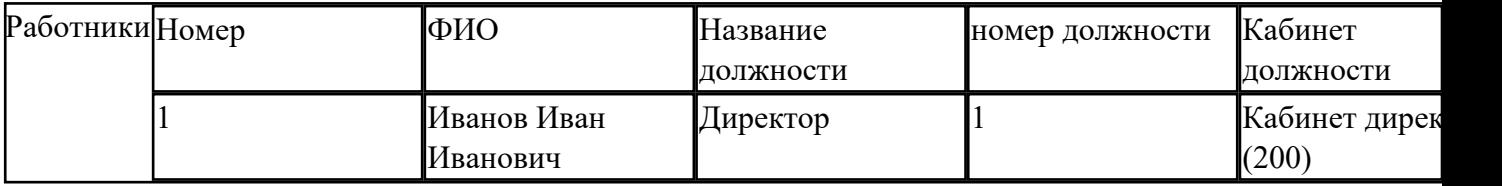

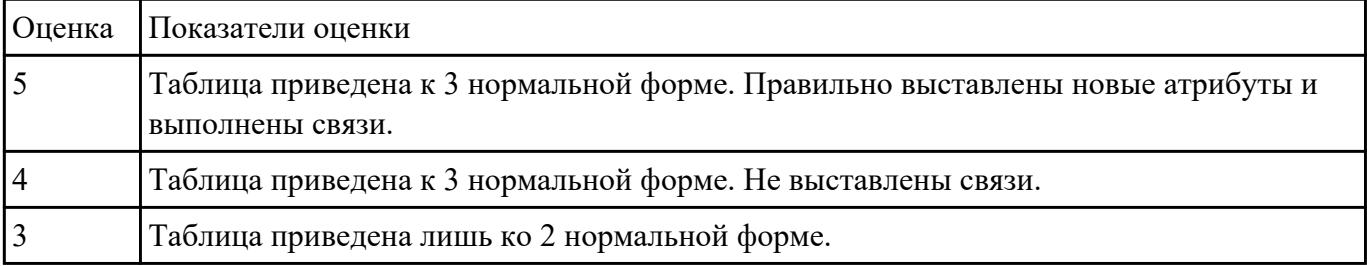

#### **Задание №3**

# Перечислите связи между сущностями. Опишите каждую из них.

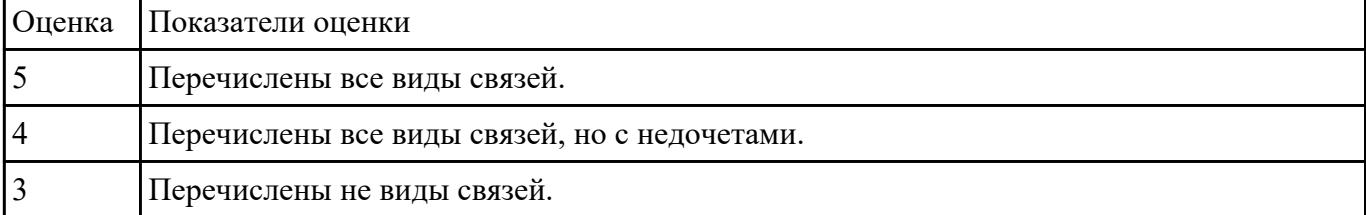

## **Задание №4**

Построить ER-модель таблиц, полученных из 2 задания.

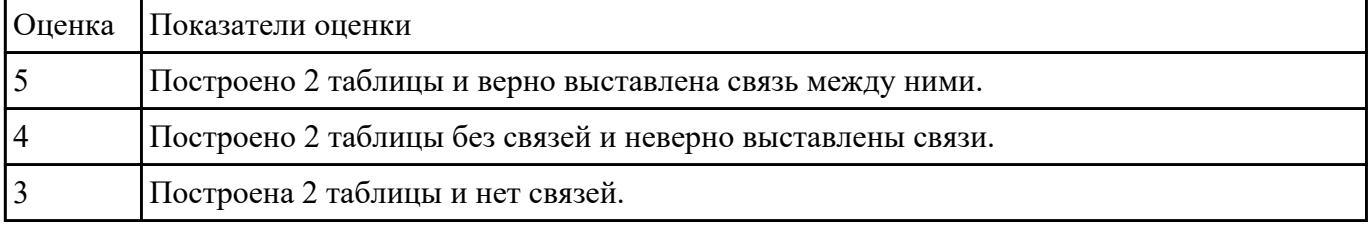

## **Задание №5**

Сформулируйте определение третьей нормальной формы.

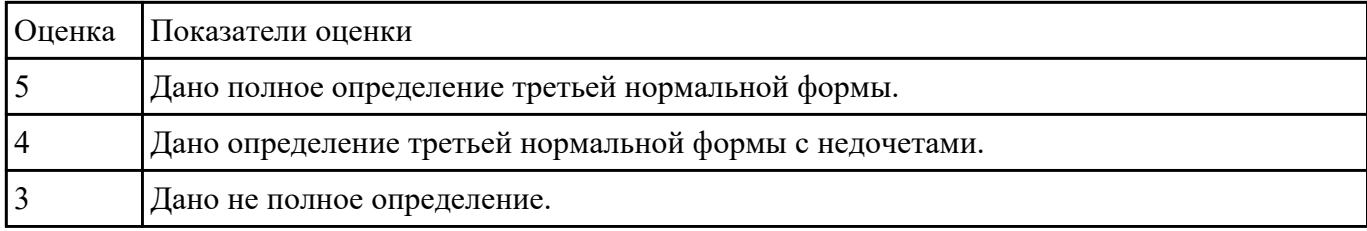

# **Текущий контроль №3**

**Форма контроля:** Практическая работа (Информационно-аналитический) **Описательная часть:** Практическая работа с применением ИКТ **Задание №1**

Сформулируйте определение первой нормальной формы.

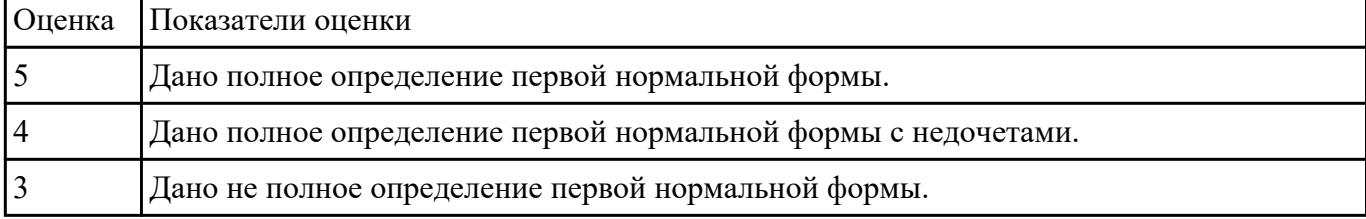

#### **Задание №2**

Что такое Атомарные атрибуты?

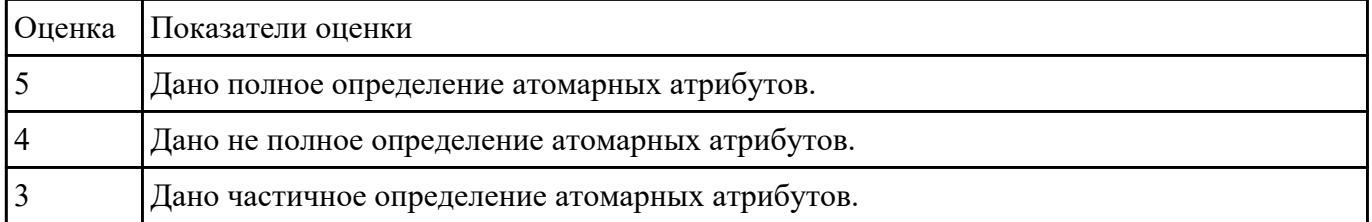

#### **Задание №3**

Перечислите основные типы данных в реляционных базах данных.

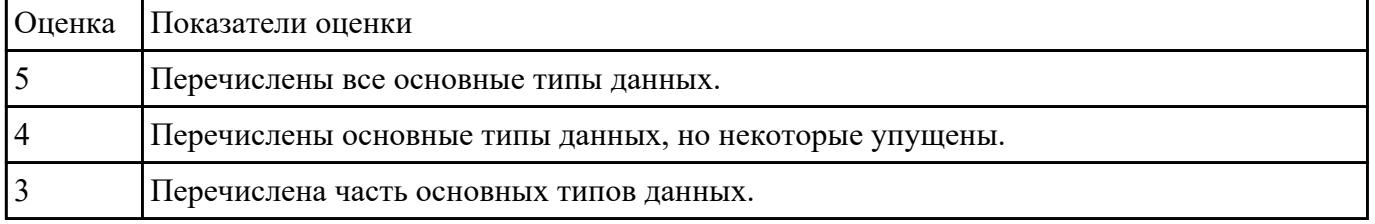

#### **Задание №4**

Построить ER модель по предметной области "Оказание услуг" используя CASE средство (5 таблиц).

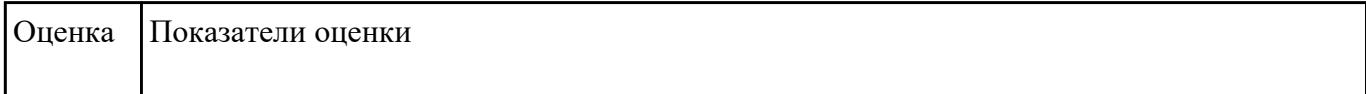

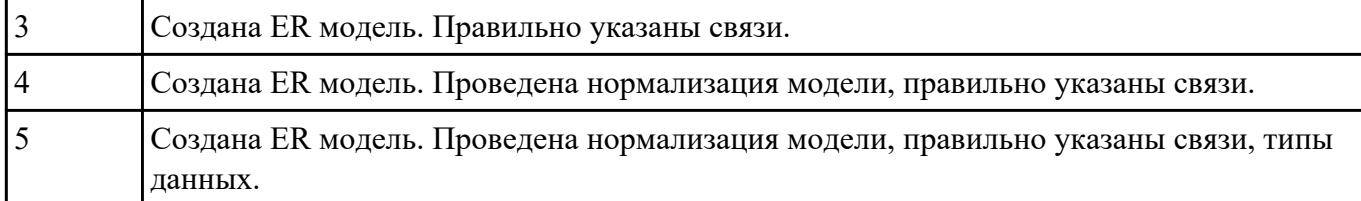

Добавить к заданию "Построить ER модель по предметной области "Оказание услуг" используя CASE средство" элементы модели, демонстрирующие предметную область "Доставка".

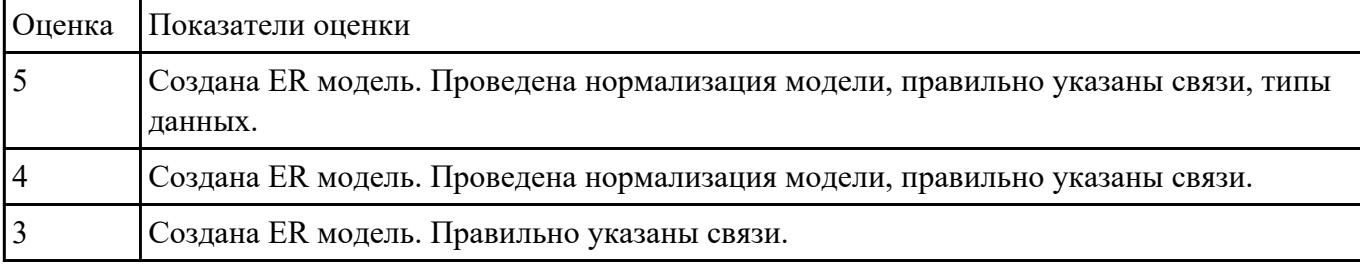

# **Текущий контроль №4**

**Форма контроля:** Практическая работа (Опрос) **Описательная часть:** Ответы на вопросы и практическое задание **Задание №1**

Перечислите основные операторы манипулирования в SQL.

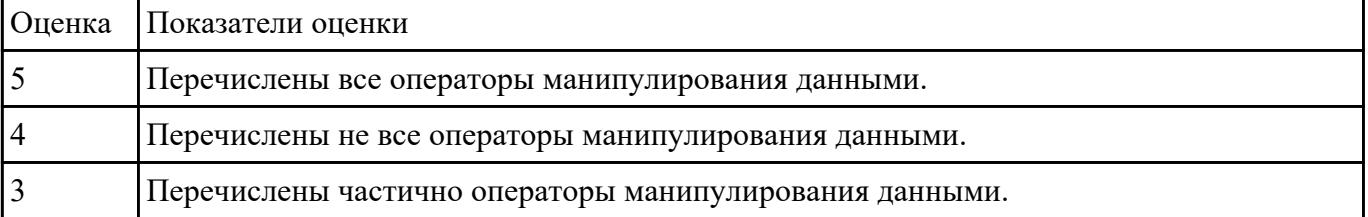

#### **Задание №2**

Напишите запрос SQL, который создаст таблицу "Пользователи" с атрибутами идентификатор, логин, пароль, почта.

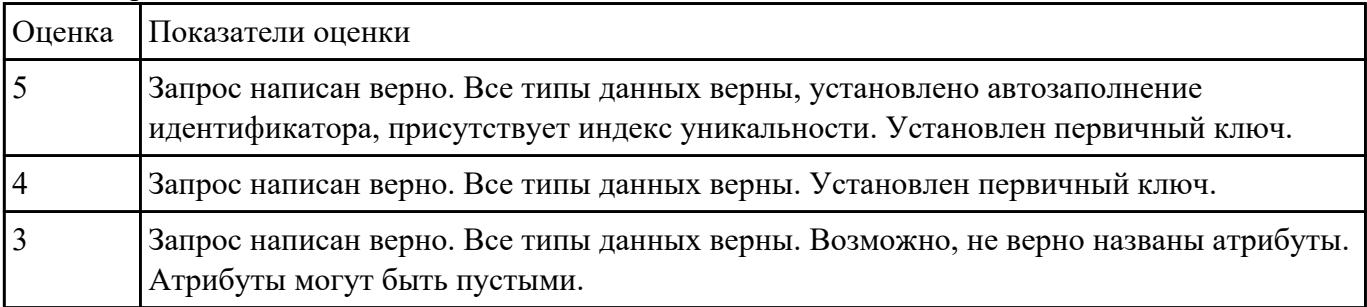

#### **Задание №3**

Спроектируйте физическую модель предметной области "Выдача товара".При помощи MySQL Workbench импортируйте разработанную физическую модель в СУБД.

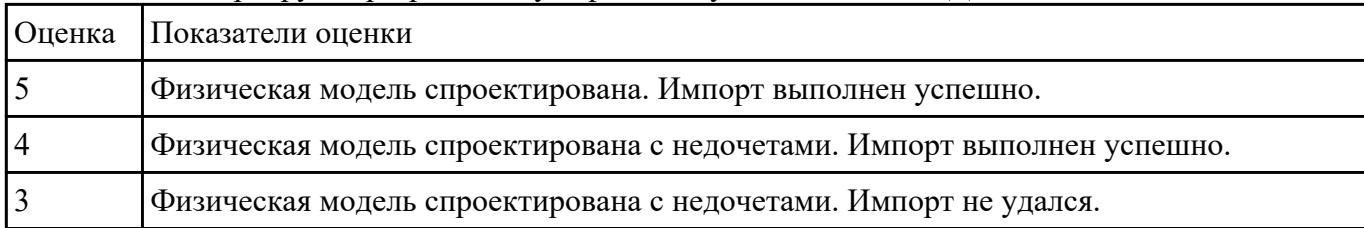

#### **Задание №4**

Опишите необходимые настройки MySQL-сервера, которые позволят подключаться множеству пользователей и увеличат объем кэша запросов.

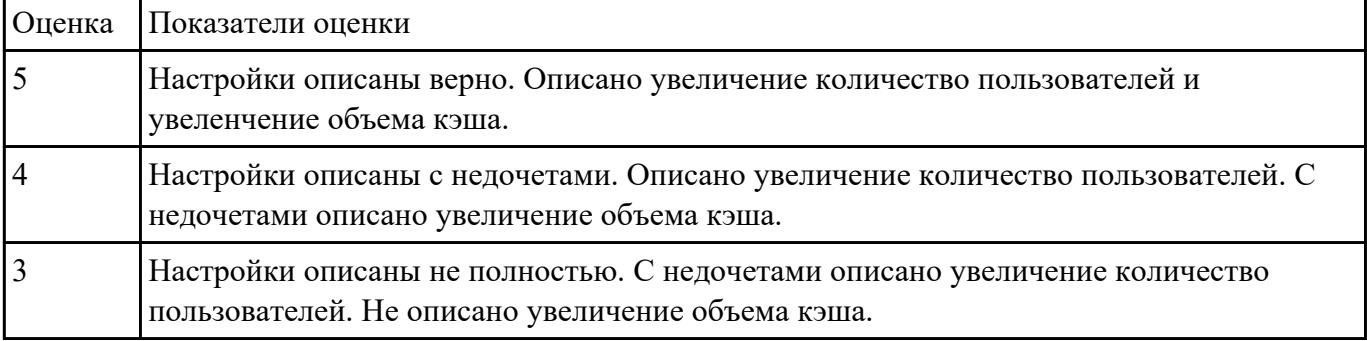

#### **Задание №5**

Создайте базу данных "Спорт". Создайте таблицу "Спорстмены" с атрибутами: фамилия, имя, отчество. Создайте таблицу "Заслуги" с атрибутами: спортсмен, заслуга, дата вручения. Проведите связь между таблицами.

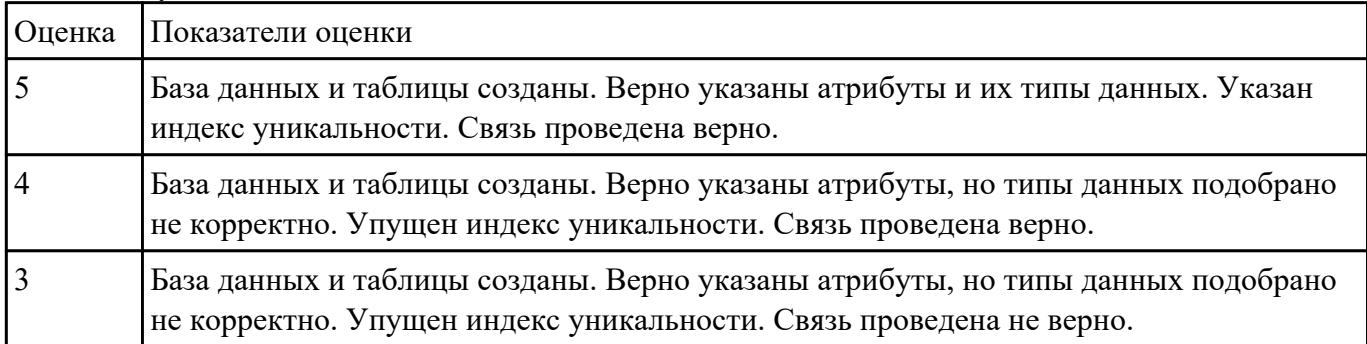

## **Текущий контроль №5**

**Форма контроля:** Письменный опрос (Опрос) **Описательная часть:** Письменная работа **Задание №1**

При помощи какой команды в консоли mysql производиться экспорт данных? Напиши эту команду: пользователь root, база данных test, файл data-dump.

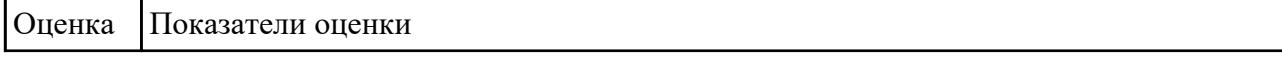

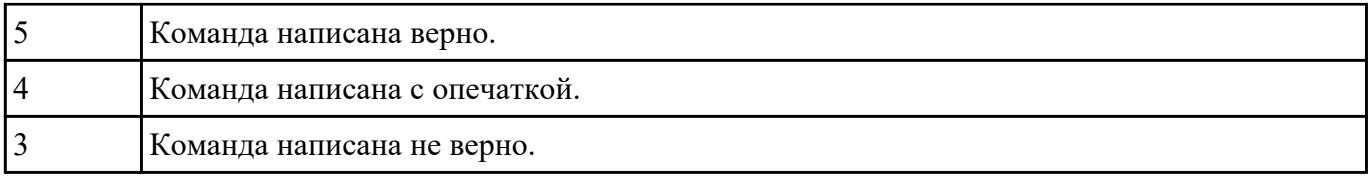

При помощи какой команды в консоли mysql производиться импорт данных? Напиши эту команду: пользователь root, база данных test, файл data-dump.

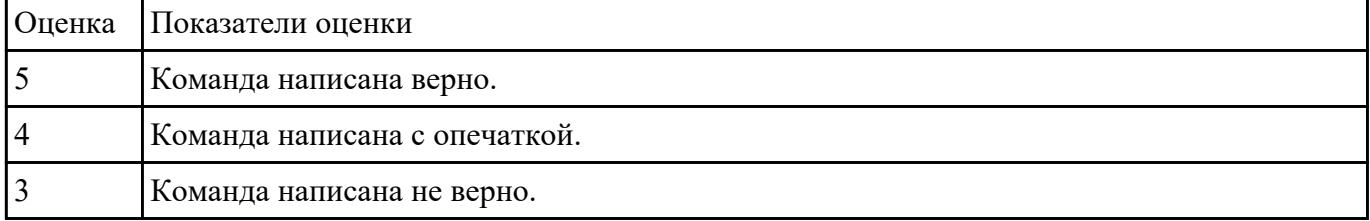

#### **Задание №3**

Перечислите все технологии передачи данных в компьютерной сети и дайте определения этим технологиям.

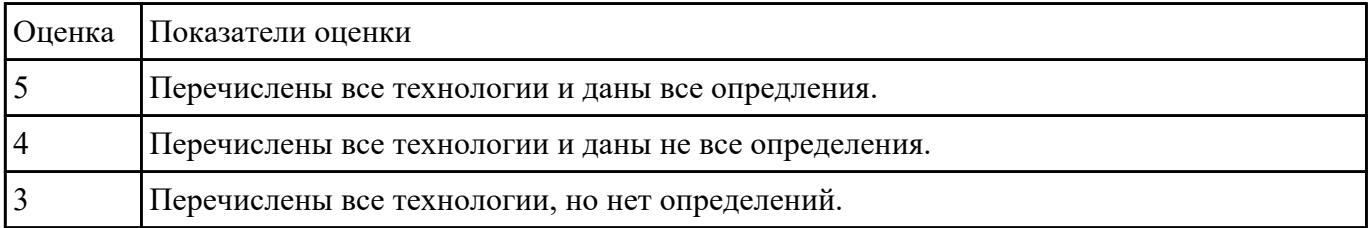

#### **Задание №4**

Какие настройки сервера баз данных необходимо произвести, что организовать доступ к обмену пакетами во всей компьютерной сети?

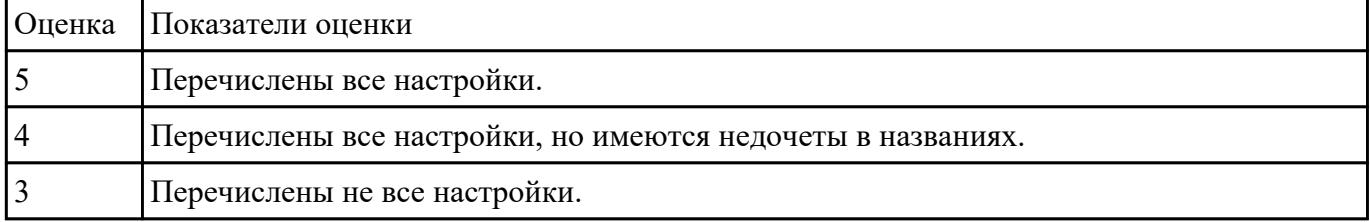

## **Текущий контроль №6**

**Форма контроля:** Практическая работа (Информационно-аналитический) **Описательная часть:** Практическая работа с применением ИКТ **Задание №1**

Известны следующие группы критериев:

- 1. моделирование данных;
- 2. особенности архитектуры и функциональные возможности;
- 3. контроль работы системы;
- 4. особенности разработки приложений;
- 5. производительность;
- 6. надежность;
- 7. требования к рабочей среде;
- 8. смешанные критерии.

#### Охарактеризуйте каждый критерий.

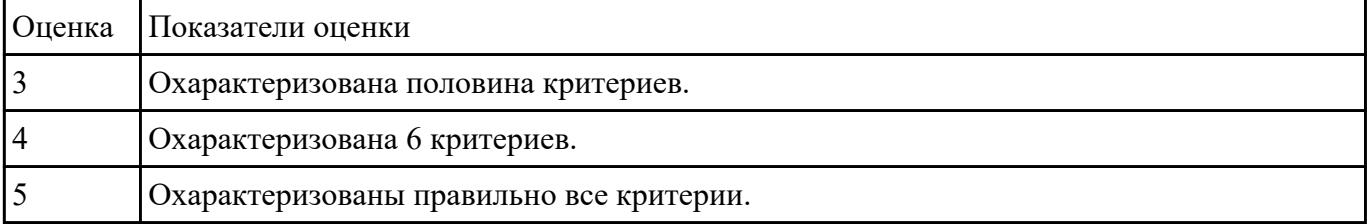

#### **Задание №2**

#### Используя созданную БД написать 3 процедуры к БД.

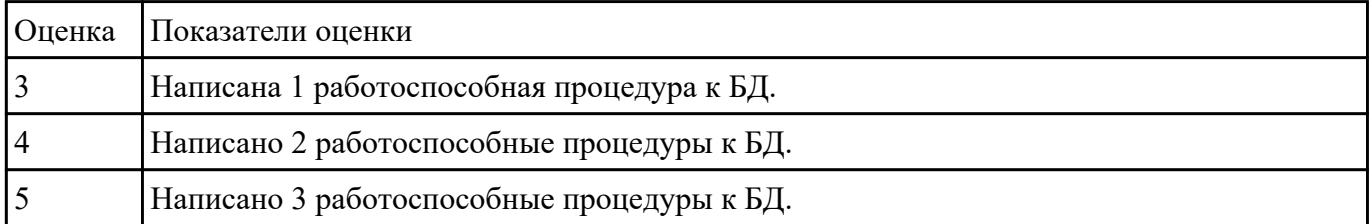

## **Текущий контроль №7**

**Форма контроля:** Практическая работа (Информационно-аналитический) **Описательная часть:** Практическая работа с использованием ИКТ **Задание №1**

Напишите sql-запрос на изменение привилегий пользователя admin. Добавьте пользователю все привилегии.

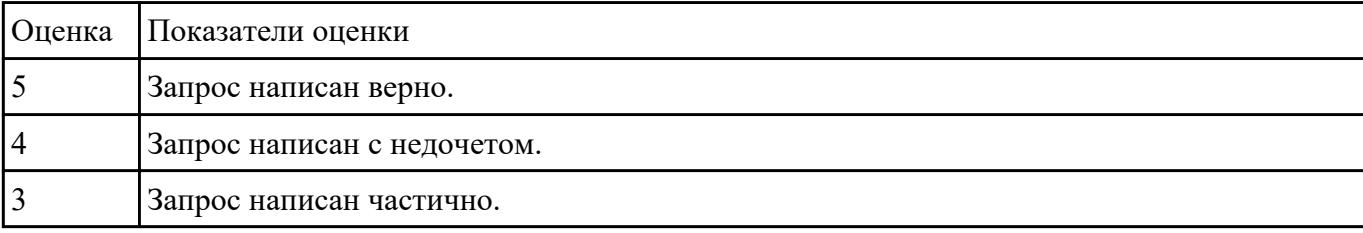

Напишите совокупность запросов, которые создадут пользователя tester, который имеет все привилегии только к базам данных начинающиеся с его логина.

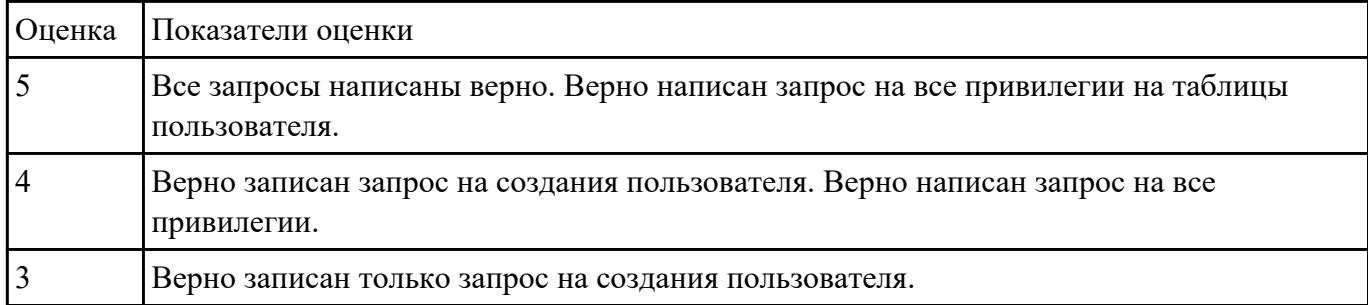

#### **Задание №3**

На примере имеющей (ранее созданной на занятии) базы данных в MySQL с помощью SQL продемонстрировать применение стандартных методов защиты объектов базы данных.

По отношению к таблице постройте в общем случае следующие права доступа:

- просмотр (чтение) данных;
- изменение (редактирование) данных;
- добавление новых записей;
- добавление и удаление данных;
- изменение структуры таблицы.

Продемонстрируйте уровни прав доступа:

- полный запрет доступа;
- только чтение;

#### - разрешение всех операций (просмотр, ввод новых значений, удаление и изменение).

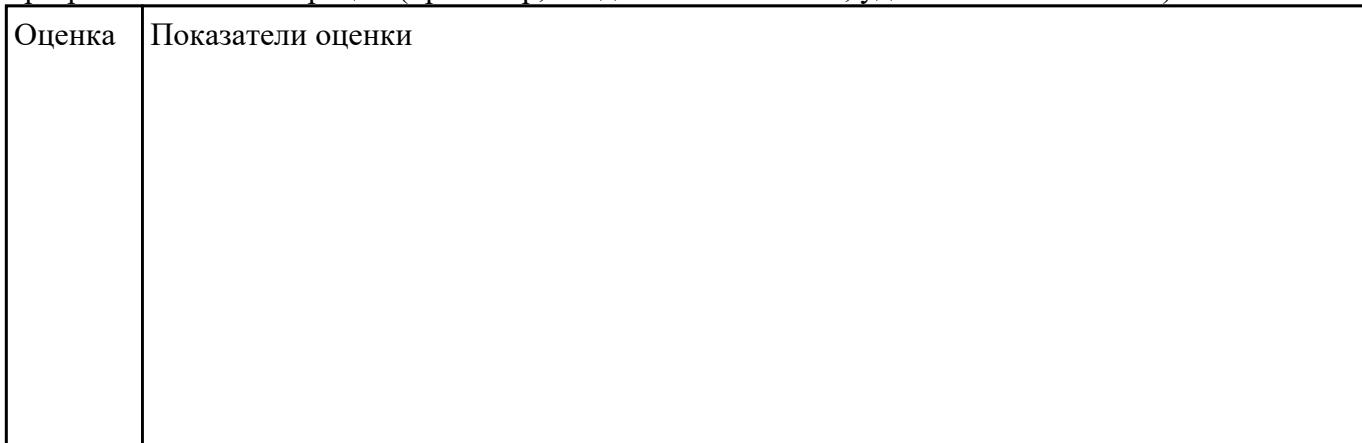

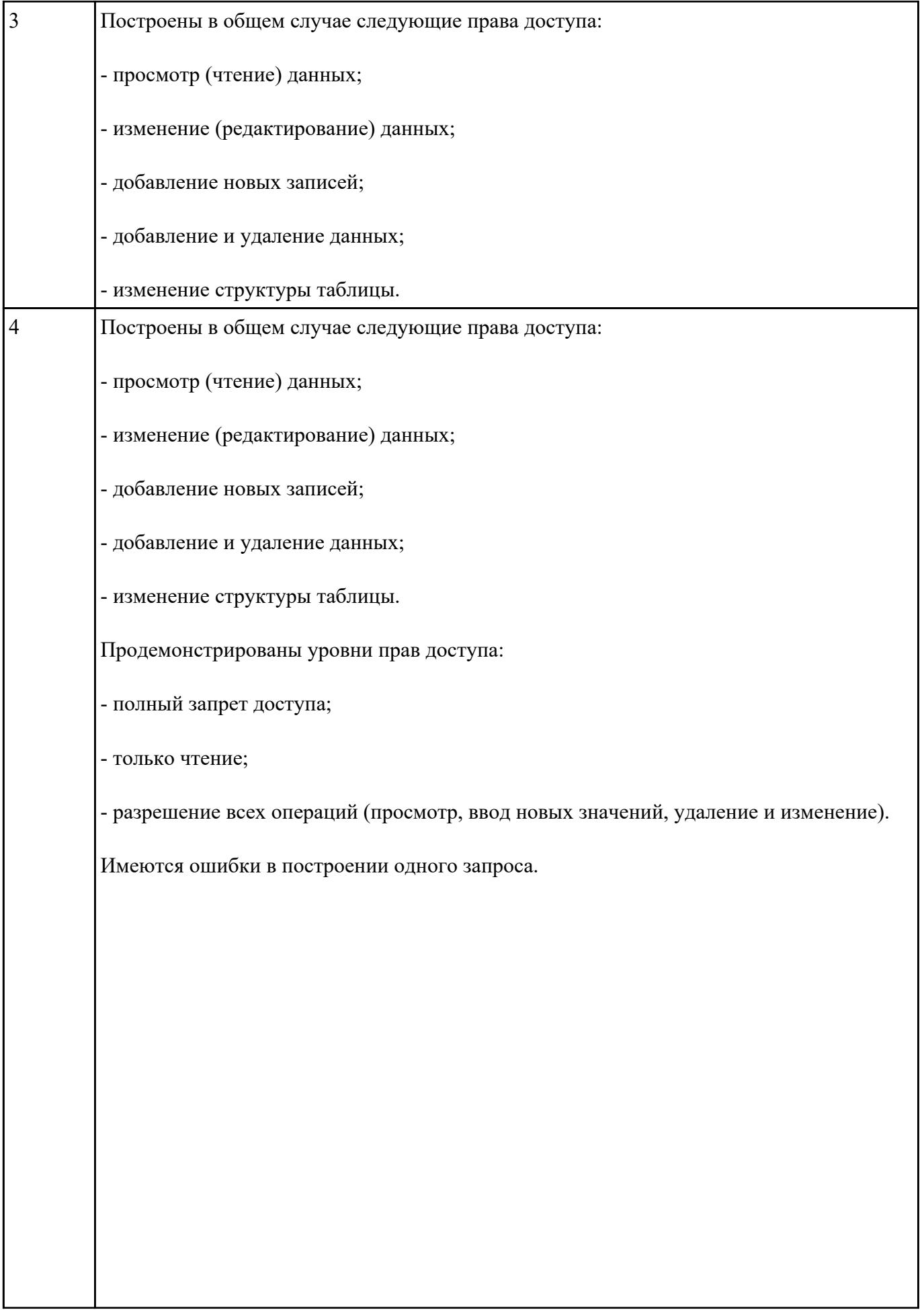

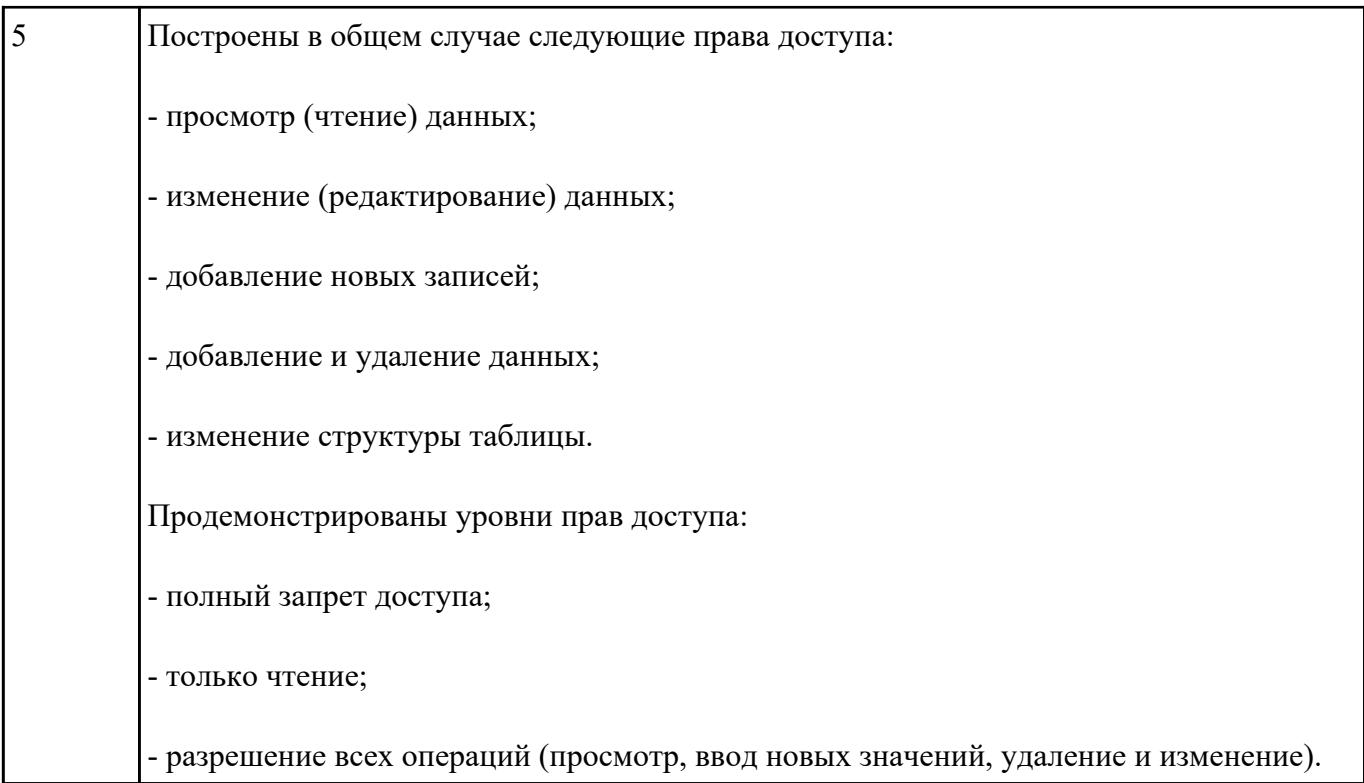

Опишите все существующие привилегии доступа пользователя.

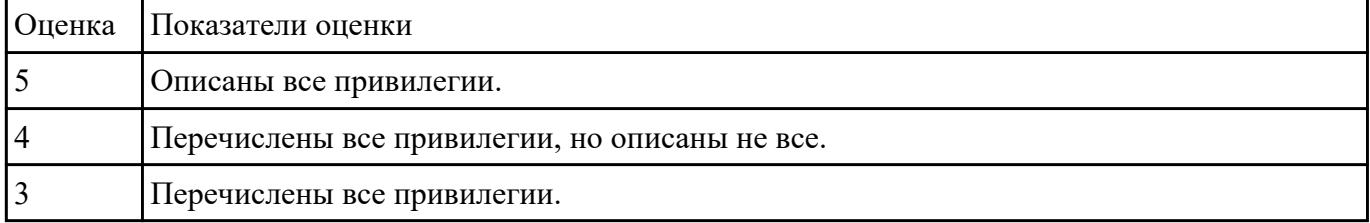

# **Текущий контроль №8**

**Форма контроля:** Самостоятельная работа (Опрос) **Описательная часть:** Самостоятельная работа **Задание №1**

Создать базу данных "Услуги аквапарка". Сущности: Услуги, Билеты, Клиенты, Сотрудники, Учетные записи. Заполните таблицы данными (5 строк).

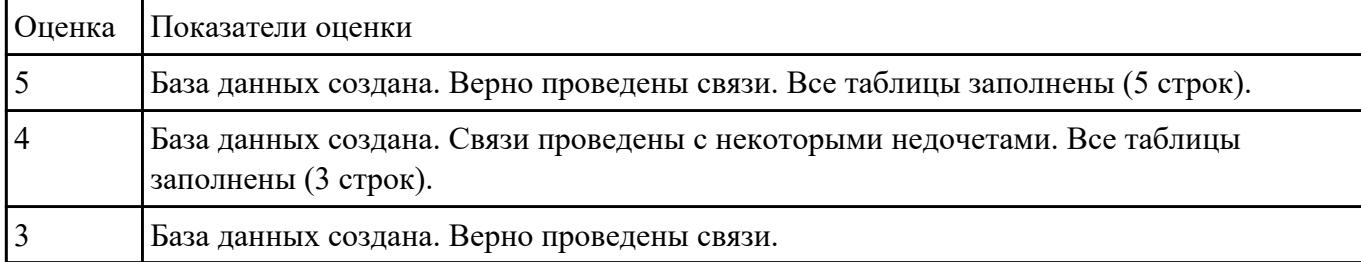

Проведите процедуру резервного копирования каждой таблицы базы данных "Услуги аквапарка" и всей базы данных.

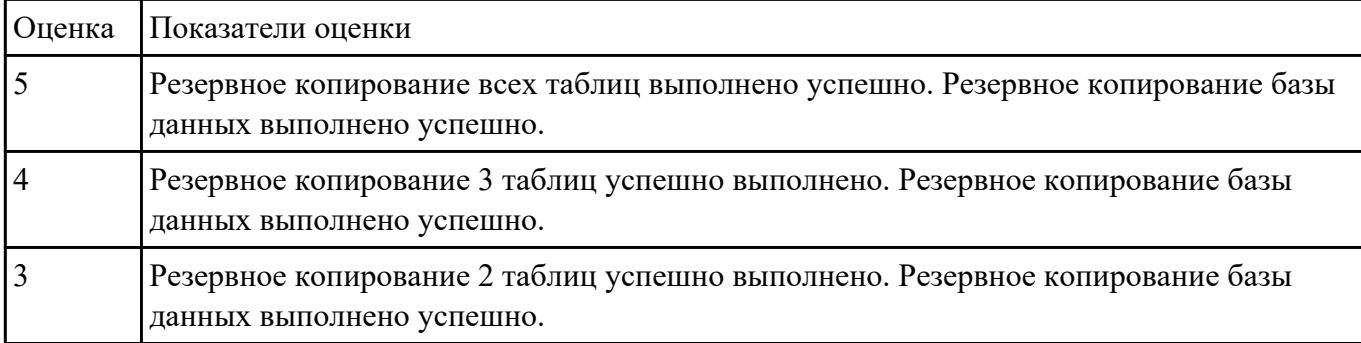

#### **Задание №3**

Опишите процедуру экспорта данных из базы в формат cnv и импорта из этого формата в базу данных.

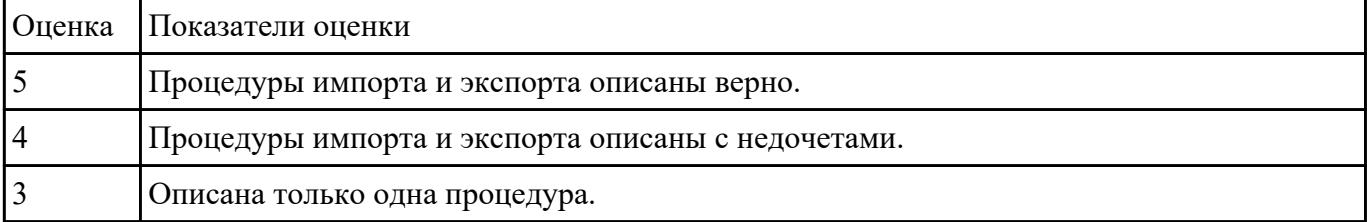

#### **Задание №4**

Найдите программные средства резервного копирования серверов баз данных (5 ПО). Постройте сравнительную таблицу.

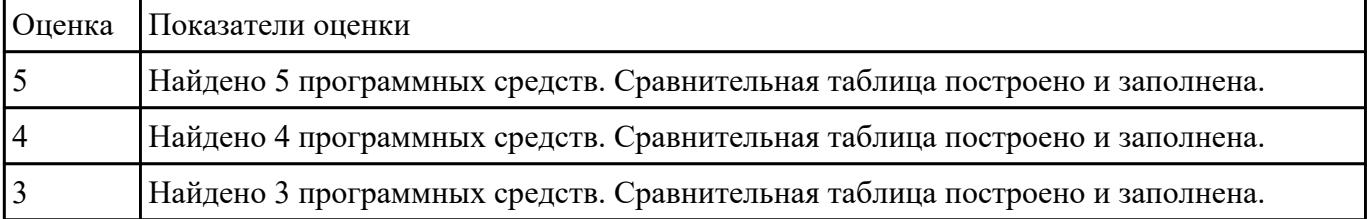

#### **Задание №5**

Опишите алгоритм восстановления баз данных из резервной копии.

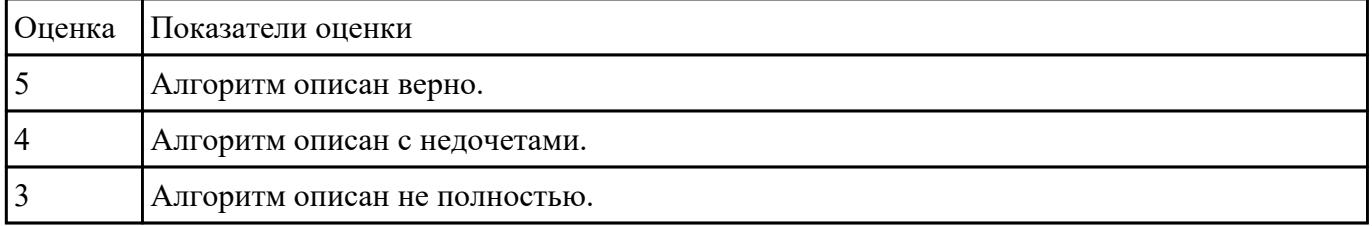

# **Текущий контроль №9**

**Форма контроля:** Практическая работа (Информационно-аналитический) **Описательная часть:** Письменная практическая работа **Задание №1**

Задание 1

Заполните таблицу терминов.

 $- 3T0...$  -  $- 3T0...$ 

идентификация аутентификация

Задание 2

Заполните схему «Классификация методов и средств защиты данных».

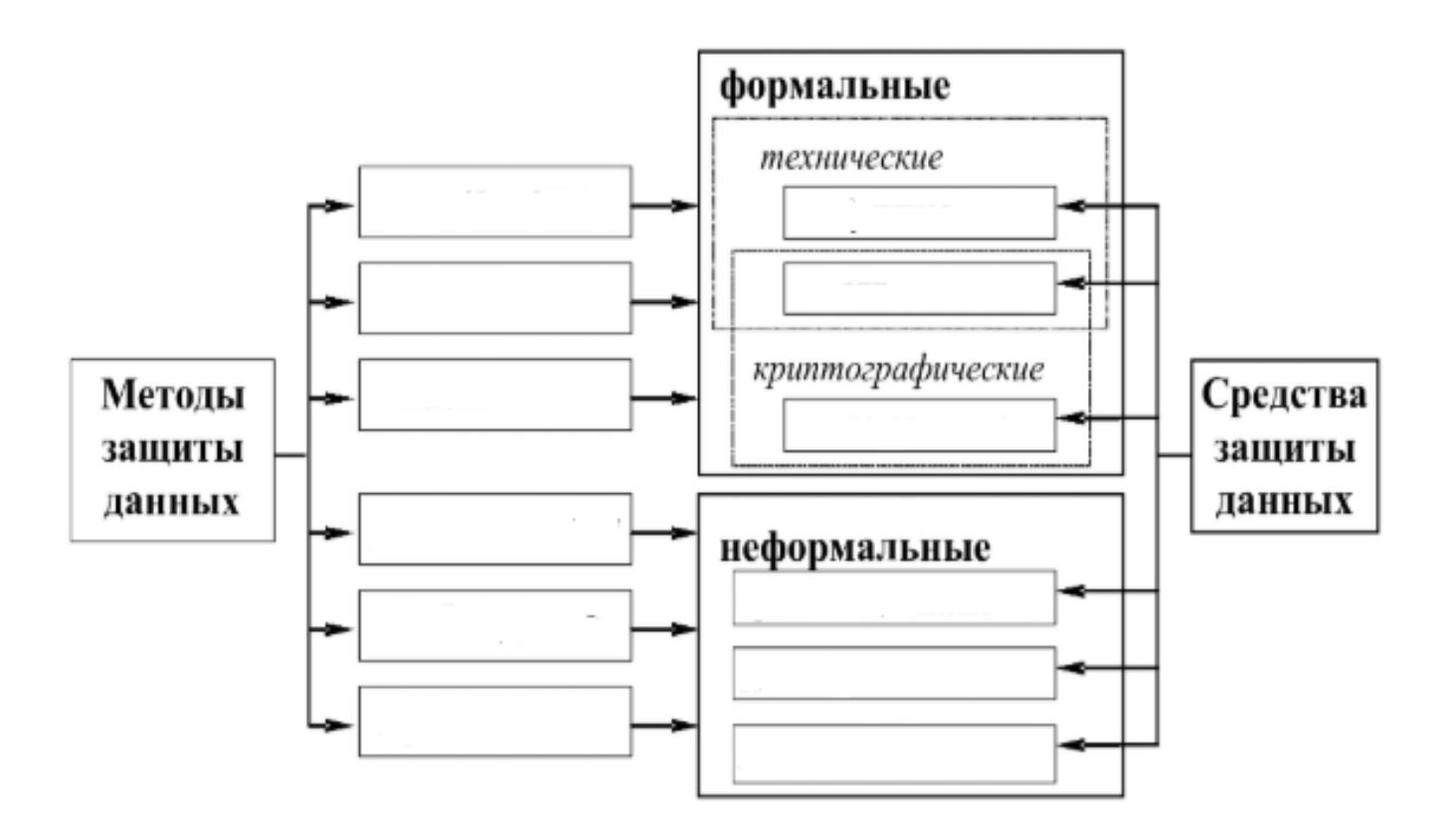

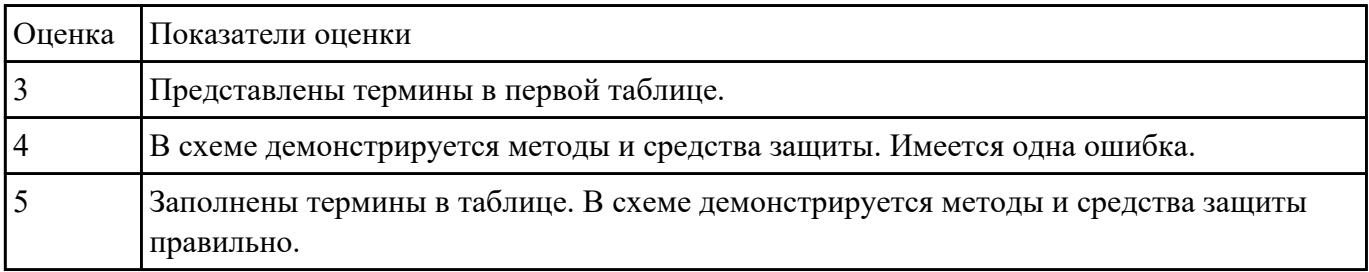

Сформулируйте определение термину SQL-инъекция. Назовите причины SQL-инъекции. Причислите методы предотвращения и защиты от MySQL-инъекций.

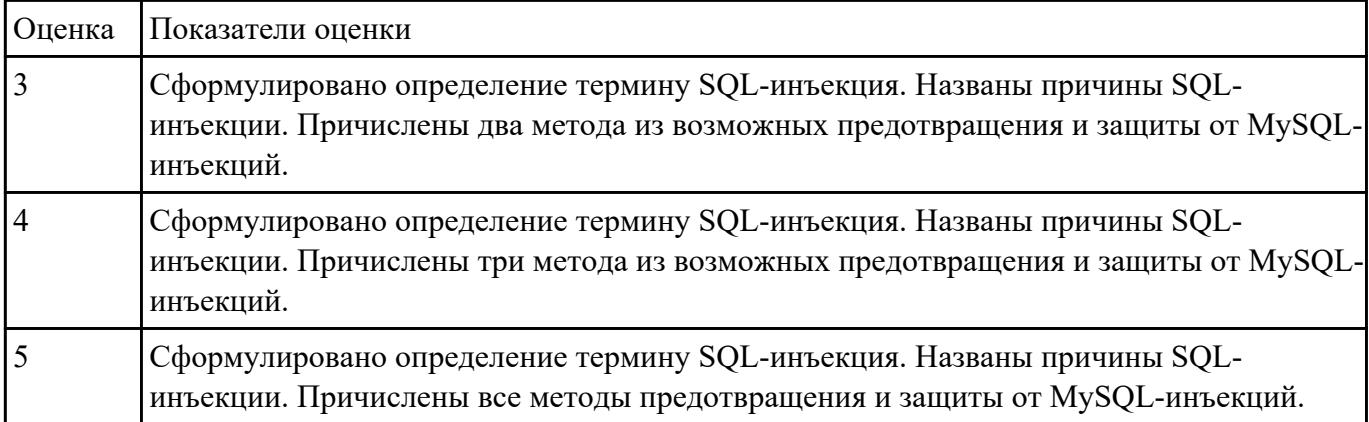

#### **Задание №3**

Перечислите, опишите и примените стандартные методы защиты объектов базы данных.

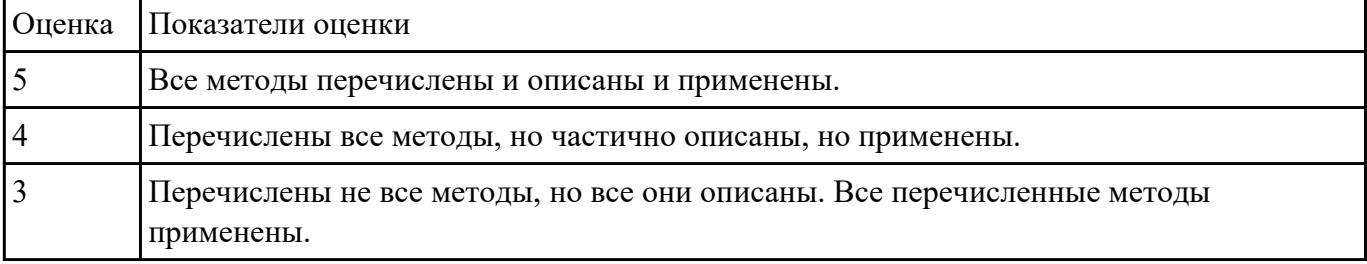

#### **Задание №4**

Перечислите привилегии пользователя в базе данных. Напишите sql запрос на локальную учетную запись с правами редактирования одной таблицы базы данных.

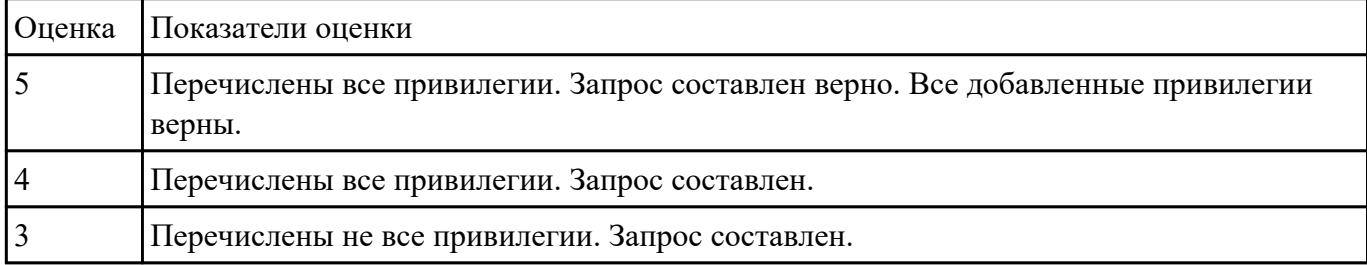